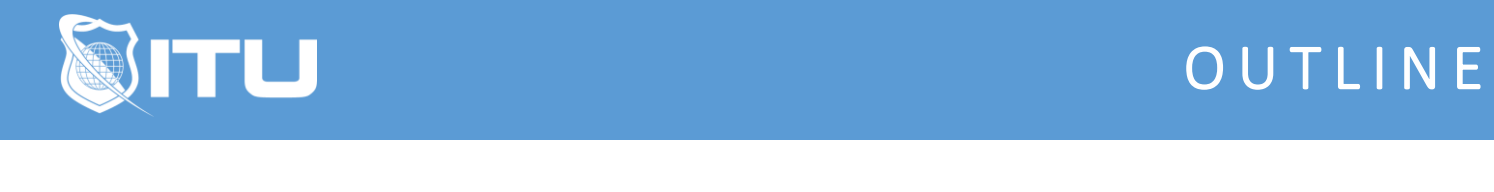

https://www.ituonline.com/

# HTML5 & CSS3 Web Design Fundamentals with JavaScript

#### Module 1 - HTML5-CSS3 Introduction

1.1 Introduction to the Course

#### Module 2 - The Internet and World Wide Web

2.1 The Internet and World Wide Web

#### Module 3 - HTML Fundamentals

3.1 Web Development Tools 3.2 HTML Skeletons 3.3 Paragraph Elements 3.4 Phrase Elements 3.5 HTML Comments 3.6 HTML Entities

## Module 4 - CSS Fundamentals

4.1 CSS Fundamentals 4.2 Inline Styles 4.3 Embedded Style Sheets 4.4 External Style Sheets 4.5. Selector Types 4.6 Decendent Selectors 4.7 CSS Colors 4.8 ID Versus Class 4.9 CSS Text Properties 4.10 CSS Box Model

#### Module 5 - Images and Links

- 5.1 Images and Links
- 5.2 Image Elements
- 5.3 Images with Hyperlinks
- 5.4 Open Links in New Tab
- 5.5 Telephone and Email Links
- 5.6 Validate and Debug

#### Module 6 - Responsive Design

6.1 Responsive Design

6.2 Fixed Layouts 6.3 Viewport Meta Element 6.4 Usefull CSS Styles

## Module 7 - Media Queries

7.1 More About Responsive Design 7.2 Global Changes 7.3 Mobile Devices 7.4 Manipulate Logo

#### Module 8 - Layouts

8.1 Layouts 8.2 Tablets Part 1 8.3 Tablets Part 2 8.4 Styling Part 1 8.5 Styling Part 2 8.6 Styling Part 3 8.7 Styling Part 4 8.8 Styling Part 5 8.9 Styling Part 6

#### Module 9 - Tables

9.1 Tables Part 1 9.2 Tables Part 2

# Module 10 - Multimedia

10.1 Multimedia 10.2 Multimedia Part 2 10.3 Multimedia Part 3

## Module 11 - Forms and JavaScript

11.1 Forms and JavaScript 11.2 jQuery 11.3 Styling Tables

#### Module 12 - The Web Server

12.1 The Web Server

#### Module 13 - Programming and JavaScript

13.1 Data Types 13.2 Global Methods 13.3 Variables 13.4 Conditional Statements 13.5 Loops 13.6 Operators

### Module 14 - The Calculator

14.1 Calculator Part 1 14.2 Calculator Part 2 14.3 Calculator Part 3 14.4 Calculator Part 4 14.5 Calculator Part 5 14.6 Calculator Part 6 14.7 Calculator Part 7